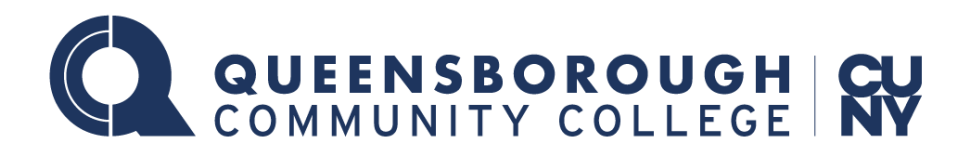

## Starfish EARLY ALERT Improved Layout and Survey Navigation!

\* New survey autosave feature - the survey remembers all your changes, including comments. You can now log into a survey at a later time and continue where you left off without losing prior work.

Responsive survey content optimized for most mobile screens and desktop computers.

\*Improved search feature - to search for a particular student - click on search icon which opens a search box allowing you to locate a student by first name, last name, or both.

## Progress Surveys

View your surveys by clicking on the **Outstanding Progress Surveys** link on the Starfish Home page.

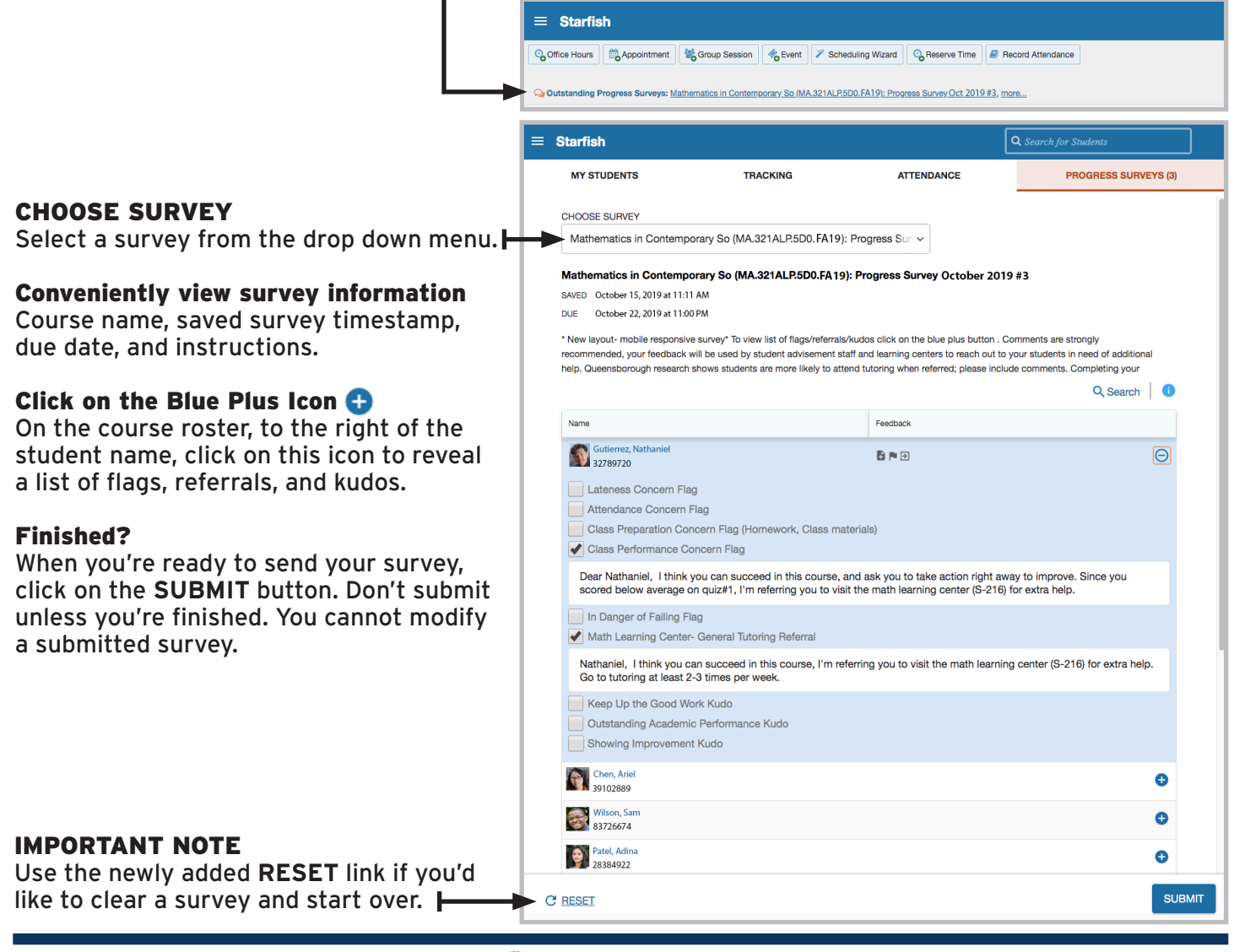